## Manual Iphone 3g 8gb Espanol

This is likewise one of the factors by obtaining the soft documents of this Manual Iphone 3g 8gb Espanol by online. You might not require more mature to spend to go to the ebook inauguration as skillfully as search for them. In some cases, you likewise pull off not discover the statement Manual Iphone 3g 8gb Espanol that you are looking for. It will certainly squander the time.

However below, later you visit this web page, it will be suitably totally simple to acquire as skillfully as download lead Manual Iphone 3g 8gb Espanol

It will not consent many time as we run by before. You can complete it while proceed something else at house and even in your workplace. consequently easy! So, are you question? Just exercise just what we give below as well as review Manual Iphone 3g 8gb Espanol what you afterward to read!

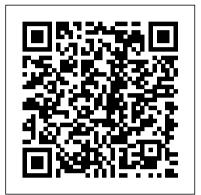

The Oldest Living Things in the World Elsevier

This book constitutes the refereed proceedings of the Fourth International Symposium on NASA Formal Methods, NFM 2012, held in Norfolk, VA, USA, in April 2012. The 36 revised regular papers presented together with 10 short papers, 3 invited talks were carefully reviewed and selected from 93 submissions. The topics are organized in topical sections on theorem proving, symbolic execution, model-based engineering, real-time and stochastic systems, model checking, abstraction and abstraction refinement, compositional verification techniques, static and dynamic analysis techniques, fault protection, cyber security, specification formalisms, requirements analysis and applications of formal techniques.

## Mobile Unleashed University of Chicago Press

Developers, build mobile Android apps using Android 4 The fast-growing popularity of Android smartphones and tablets creates a huge opportunities for developers. If you're an experienced developer, you can start creating robust mobile Android apps right away with this professional guide to Android 4 application development. Written by one of Google's lead Android developer advocates, this practical book walks you through a series of hands-on projects that illustrate the features of the Android SDK. That includes all the new APIs introduced in Android 3 and 4, including building for tablets, using the Action Bar, Wi-Fi Direct, NFC Beam, and more. Shows experienced developers how to create mobile applications for Android smartphones and tablets Revised and expanded to cover all the Android SDK releases including Android 4.0 (Ice Cream Sandwich), including all updated APIs, and the latest changes to the Android platform. Explains new and enhanced features such as drag and drop, fragments, the action bar, enhanced multitouch support, new environmental sensor support, major improvements to the animation framework, and a range of new communications techniques including NFC and Wi-Fi direct. Provides practical guidance on publishing and marketing your applications, best practices for user experience, and more This book helps you learn to master the design, lifecycle, and UI of an Android app through practical exercises, which you can then use as a basis for developing your own Android apps. Principles of Marketing Ingram

This updated bestseller covers Windows 8, new storage and backup technologies, and more Both beginning network administrators and home users have made previous editions of this book a top seller. Now fully updated, this edition shows you step by step how to set up and maintain a network and covers Windows 8 and Windows Server 2008 R2 SP1. Author Doug Lowe also includes updated coverage of broadband technologies as well as storage and back-up procedures, all in his easy-to-follow style. You'll learn to build a wired or wireless

network, secure and optimize it, safely connect to the Internet, troubleshoot problems, and much more. A perennial bestseller, this guide to networking has been fully revised to cover Windows 8, Windows Server 2008 R2 SP1, new broadband technologies, and updated storage and backup procedures Provides introductory-level networking fundamentals for those inexperienced in network technology Covers networking with all major operating systems Shows how to build, secure, and optimize a network, safely connect to the Internet, troubleshoot problems, and more Networking For Dummies, 10th Edition walks you through the process of setting up and maintaining a network, at home or in the office.

Macs For Dummies John Wiley & Sons Ray Kurzweil is the inventor of the most innovative and compelling technology of our era, an international authority on artificial intelligence, and one of our greatest living visionaries. Now he offers a framework for envisioning the twenty-first century--an age in which the marriage of human sensitivity and artificial intelligence fundamentally alters and improves the way we live. Kurzweil's prophetic blueprint for the future takes us through the advances that inexorably result in computers exceeding the memory capacity and computational ability of the human brain by the year 2020 (with human-level capabilities not far behind); in relationships with automated personalities who will be our teachers, companions, and lovers; and in information fed straight into our brains along direct neural pathways. Optimistic and challenging, thoughtprovoking and engaging, The Age of Spiritual Machines is the ultimate guide on our road into the next century.

Step-up to USMLE Step 2 CK Packt Publishing Ltd
This book looks at network security in a new and refreshing way.
It guides readers step-by-step through the "stack" -- the seven layers of a network. Each chapter focuses on one layer of the stack along with the attacks, vulnerabilities, and exploits that can be found at that layer. The book even includes a chapter on the mythical eighth layer: The people layer. This book is designed to offer readers a deeper understanding of many common vulnerabilities and the ways in which attacker's exploit, manipulate, misuse, and abuse protocols and applications. The authors guide the readers through this process by using tools such as Ethereal (sniffer) and Snort (IDS). The sniffer is used to help readers understand how the protocols should work and what the various attacks are doing to break them. IDS is used to demonstrate the format of specific signatures and provide the

reader with the skills needed to recognize and detect attacks when they occur. What makes this book unique is that it presents Apple, Samsung, and Qualcomm - put ARM technology in the the material in a layer by layer approach which offers the readers hands of billions of people through smartphones, tablets, music a way to learn about exploits in a manner similar to which they most likely originally learned networking. This methodology makes this book a useful tool to not only security professionals but also for networking professionals, application programmers, and others. All of the primary protocols such as IP, ICMP, TCP are discussed but each from a security perspective. The authors convey the mindset of the attacker by examining how seemingly small flaws are often the catalyst of potential threats. The book considers the general kinds of things that may be monitored that starts to unleash mobile devices. ARM grows rapidly, even as would have alerted users of an attack. \* Remember being a child and wanting to take something apart, like a phone, to see how it worked? This book is for you then as it details how specific hacker tools and techniques accomplish the things they do. \* This book will not only give you knowledge of security tools but will provide you the ability to design more robust security solutions \* Anyone can tell you what a tool does but this book shows you how the tool works

Smart Applications and Data Analysis Book Renter, Incorporated The first human-alien contact. The last word in galactic warfare. The story you must read-before Transformers rockets to the big screen! A mammoth robotic being, clearly of alien origin, has been found beneath the Arctic ice. Its advanced engineering dwarfs known human technology, and unlocking its secrets will catapult American science eons into the future. In search of the mysterious artifact's origin, a covert government agency sends the manned craft Ghost 1 on a perilous journey of discovery. When a mishap maroons Ghost 1 in the far reaches of unknown space, the ship's distress beacon reaches the very alien race Ghost 1's crew has been seeking: the Autobots. The gigantic mechanized beings are also on a quest: to find the Allspark, a device crucial to the salvation of their home world, Cybertron. But they're not alone. The Decepticons, the Autobots' brutal enemies, have their own sinister purposes in seeking the Allspark. As these adversaries are drawn together once more, the stage is set for a death-dealing new battle in which each is driven by a single-minded aim: total annihilation of the enemy.

<u>Professional Android 4 Application Development</u> Cengage Learning

Whether you're thinking of switching to a Macintosh computer, are looking into the latest Apple products, or have a Mac and want to learn about Mac OS X Leopard, then Macs For Dummies, 10th Edition will get you going. Here you'll learn all about how to compare the different desktop and laptop models to choose your perfect match, make Mac OS X Leopard work your way, use the new iLife 2008 digital lifestyle applications, get online and connect to a wired or wireless network, and run Windows on your Mac so you can keep the Microsoft programs you need. You'll also discover how to: Navigate your way around the Mac interface and work with icons and folders Best utilize OS X, work with the new Photo Booth, and manage clutter with Exposé and Spaces Get connected, start a Web-browsing Safari, use e-mail and iChat, and shop online Join .Mac and take advantage of iDisk backups, IMAP mail, and Web Gallery Explore all that iTunes offers, process digital photos with iPhoto, make iMovies, and have fun with GarageBand Use Windows on your Mac and transfer Windows files It's a perfect time to join the Mac generation, especially if you're a Windows user who's been thinking of defecting. Macs For Dummies, 10th Edition will get you there, helping you pick peripherals, download freebie programs, set up user accounts, implement security secrets, troubleshoot your Mac, and experience the iLife.

Selected Papers from the 12th International Networking Conference John Wiley & Sons

This is the origin story of technology super heroes: the creators and founders of ARM, the company that is responsible for the processors found inside 95% of the world's mobile devices

today. This is also the evolution story of how three companies players, and more. It was anything but a straight line from idea to success for ARM. The story starts with the triumph of BBC Micro engineers Steve Furber and Sophie Wilson, who make the audacious decision to design their own microprocessor - and it works the first time. The question becomes, how to sell it? Part I follows ARM as its founders launch their own company, select a new leader, a new strategy, and find themselves partnered with Apple, TI, Nokia, and other companies just as digital technology other semiconductor firms struggle in the dot com meltdown, and establishes itself as a standard for embedded RISC processors. Apple aficionados will find the opening of Part II of interest the moment Steve Jobs returns and changes the direction toward fulfilling consumer dreams. Samsung devotees will see how that firm evolved from its earliest days in consumer electronics and semiconductors through a philosophical shift to innovation. Qualcomm followers will learn much of their history as it plays out from satellite communications to development of a mobile phone standard and emergence as a leading fabless semiconductor company. If ARM could be summarized in one word, it would be "collaboration." Throughout this story, from Foreword to Epilogue, efforts to develop an ecosystem are highlighted. Familiar names such as Google, Intel, Mediatek, Microsoft, Motorola, TSMC, and others are interwoven throughout. The evolution of ARM's first 25 years as a company wraps up with a shift to its next strategy: the Internet of Things, the ultimate connector for people and devices. Research for this story is extensive, simplifying a complex mobile industry timeline and uncovering critical points where ARM and other companies made fateful and sometimes surprising decisions. Rare photos, summary diagrams and tables, and unique perspectives from insiders add insight to this important telling of technology history. CompTIA A+ Guide to It Technical Support John Wiley & Sons Internet of Things: Principles and Paradigms captures the stateof-the-art research in Internet of Things, its applications, architectures, and technologies. The book identifies potential future directions and technologies that facilitate insight into numerous scientific, business, and consumer applications. The Internet of Things (IoT) paradigm promises to make any electronic devices part of the Internet environment. This new paradigm opens the doors to new innovations and interactions between people and things that will enhance the quality of life and utilization of scarce resources. To help realize the full potential of IoT, the book addresses its numerous challenges and develops the conceptual and technological solutions for tackling them. These challenges include the development of scalable architecture, moving from closed systems to open systems, designing interaction protocols, autonomic management, and the privacy and ethical issues around data sensing, storage, and processing. Addresses the main concepts and features of the IoT paradigm Describes different architectures for managing IoT platforms Provides insight on trust, security, and privacy in IoT environments Describes data management techniques applied to the IoT environment Examines the key enablers and solutions to enable practical IoT systems Looks at the key developments that support next generation IoT platforms Includes input from expert contributors from both academia and industry on building and deploying IoT platforms and applications

Writing as Learning McGraw Hill

The third edition packs illustrations, Next Steps, Mnemonics, and Quick Hits in a single, ingenious tool. Each element is tailored for immediate content absorption, and an all-new full-color interior differentiates elements for faster, more efficient review.

The Age of Spiritual Machines IBM Redbooks

The proceedings includes a selection of papers covering a range of subjects focusing on topical areas of computer networks and security with a specific emphasis of novel environments, ranging from 5G and virtualised infrastructures to Internet of things, smart environments and cyber security issues. Networking represents the underlying core of current IT systems, providing the necessary communication support for complex infrastructures. Recent years have witnessed a number of novel concepts moving from theory to large scale implementations, such as Software Defined Networking, Network Function Virtualisation, 5G, smart environments, and IoT. These concepts change fundamentally the paradigms used in traditional networking, with a number of areas such as network routing and system or business security having to adjust or redesign to accommodate them. While the benefits are clear, through the advent of new applications, use cases, improved user interaction and experience, they also introduce new challenges for generic network architectures, mobility, security, traffic engineering.

Side Impact and Rollover John Wiley & Sons Final Cut Pro Efficient EditingPackt Publishing Ltd Hack the Stack John Wiley & Sons

The #1 bestselling beginner's guide to computer networking—now in a new edition Need networking know-how, but don't know where to turn? Run—don't walk—to the nononsense networking guidance offered in this friendly guide! Whether you're a networking administrator or an everyday computer user looking to set up a network in your home or office, Networking For Dummies seamlessly gets you connected with the basics and gives you the knowledge to work out whatever kinks may come your way—in no time. A network can make everything in your home or office run more smoothly and easily, but setting one up can be challenging for even the most computer-savvy people. Well, relax—this bestselling guide has you covered! Inside, you'll find step-by-step instructions on setting up and maintaining a network, working with broadband and wireless technologies, ensuring you're following best practices with storage and back-up procedures, building a wired or wireless network, and much more. Set up a network for all major operating systems Secure, optimize, and troubleshoot your network Create an intranet and use the Cloud safely Make sense of the latest updates to Windows 10 Don't let a thorny networking issue get the best of you! Heed the simple guidance in this friendly guide and effectively network your way to more effective shared data and resources.

Marketing Strategy Lippincott Williams & Wilkins Work, play, connect, and share with the ultimate tour to macOS 'X' macOS 'X' For Dummies is the ultimate tour guide to the Mac operating system, written by Bob "Dr. Mac" LeVitus himself! Whether you're upgrading your trusty old MacBook or venturing into new territory for the very first time, this easy to use guide will get you up and running quickly. It's all here: navigation, preferences, file management, networking, music and movies, and so much more. From the absolute basics to advanced techniques, this book shows you everything you need to know to turn your Mac into an extension of your brain. Concerned about security? Need to troubleshoot an issue? Want to make your Mac perform even better? Let Dr. Mac walk training and certification preparation to help users earn globally you through it with clear explanations and a little bit of humor. Read this book beginning-to-end for a complete tutorial, or dip in and out as needed when things take an unexpected turn; if you have macOS questions, Dr. Mac has the answers you need. macOS has powered Macs since 2001. Each free annual update improves the system's functionality, and typically offers a few new tools and fixes old issues. If you need to learn your way around this year's update quickly, easily, and thoroughly, this book is for you. Get organized and find your way around the interface Customize your Mac's look, "feel," and behavior Get connected, get online, and into the cloud Access your movies and music, back up your data, and more! Famous for its reliability and usability, macOS offers the sort of streamlined tools and operations you won't find anywhere else. macOS 'X' For Dummies helps you discover just how much your Mac can do for you.

Handbook of Antitrust Economics Springer Science & Business Media

Delve into the world of digital painting on an iPad with step-bystep tutorials, hints, and tips from professional artists. Final Cut Pro Efficient Editing

Produced by Oxford's American Dictionaries Program, and drawing on the expertise of scores of American scholars and advisors, The New Oxford American Dictionary sets the standard of excellence for lexicography in this country. Here is the most accurate and richly descriptive picture of American English ever offered in any dictionary. Oxford's American editors drew on our 200-million-word databank of contemporary North American English, plus the unrivaled citation files of the world-renowned Oxford English Dictionary. We started with American evidence--an unparalleled resource unique to Oxford. Our staff logged more than 50 editor-years, checking every entry and every definition. Oxford's ongoing North American Reading Program, begun in the early 1980s, keeps our lexicographers in touch with fresh evidence of our language and usage--in novels and newspapers, in public records and magazines, and on-line, too. To provide unprecedented clarity, the entries are organized around core meanings, reflecting the way people think about words and eliminating the clutter and confusion of a traditional dictionary entry. Each entry plainly shows the major meaning or meanings of the word, plus any related senses, arranged in intuitive constellations of connected meanings. Definitions are supplemented by illustrative, in-context examples of actual usage. This major new edition of The New Oxford American Dictionary includes a guide to the pronunciations on every page, a new etymology essay by Anatoly Liberman, completely updated and revised maps, and more than a thousand new entries, covering everything new in our language from low-carb to warblog and beyond. The New Oxford American Dictionary is designed to serve the user clearly, simply, and quickly, with the precise guidance you expect from Oxford University Press. With in-depth and upto-date coverage that all users need and expect--for reading and study, for technical terms, for language guidance--it continues the tradition of scholarship and lexicographic excellence that are the hallmarks of every Oxford dictionary. Web SiteA companion web site is now available at www.oup.com/us/noad.

Networking For Dummies BEYOND BOOKS HUB

Readers prepare for success with IC3 (Internet and Computing Core Certification) as they master basic requirements for all three IC3 certification exams: Computing Fundamentals, Key Applications, and Living Online. IC3 CERTIFICATION GUIDE USING MICROSOFT WINDOWS 10 & MICROSOFT OFFICE 2016 offers IC3 global accepted, validated credentials and prove to employers, customers or higher education institutions that they have the computer skills to excel in today's digital world. This book emphasizes key knowledge and timely skills to ensure proficiency in using computer technology, ranging from basic hardware and software to operating systems, applications, and the Internet. Comprehensive instruction helps readers advance their careers through computer certifications, such as CompTIA's A+ and similar exams. Rely on this book for the computer and Internet skills needed for success in both employment and higher education. Important Notice: Media content referenced within the product description or the product text may not be available in the ebook version.

Transformers: Ghosts of Yesterday 3dtotal Publishing This IBM® Redbooks® publication provides advice and technical information about optimizing and tuning application code to run on systems that are based on the IBM POWER7® and POWER7+TM processors. This advice is drawn from application optimization efforts across many different types of code that runs under the IBM AIX® and Linux operating systems, focusing on the more pervasive performance opportunities that are identified, and how to capitalize on them. The technical information was developed by a set of domain experts at IBM. The focus of this book is to gather the right technical information, and lay out simple guidance for optimizing code performance on the IBM POWER7 and POWER7+ systems that run the AIX or Linux operating systems. This book contains a large amount of straightforward performance optimization that can be performed with minimal effort and without previous experience or in-depth knowledge. This optimization work can: Improve the performance of the application that is being optimized for the POWER7 system Carry over improvements to systems that are based on related processor chips Improve performance on other platforms The audience of this book is those personnel who are responsible for performing migration and implementation activities on IBM POWER7-based servers, which includes system administrators, system architects, network administrators, information architects, and database administrators (DBAs).

NASA Formal Methods Createspace Independent Publishing Platform Computer Science: An Overview uses broad coverage and clear exposition to present a complete picture of the dynamic computer science field. Accessible to students from all backgrounds, Glenn Brookshear uses a language-independent context to encourage the development of a practical, realistic understanding of the field. An overview of each of the important areas of Computer Science (e.g. Networking, OS, Computer Architecture, Algorithms) provides students with a general level of proficiency for future courses. The Eleventh Edition features two new contributing authors (David Smith — Indiana University of PA; Dennis Brylow — Marquette University), new, modern examples, and updated coverage based on current technology.

Precalculus Plus Integrated Review 3e Software + EBook + Guided Notebook + Precalculus 3e Schroeder Guided Notebook Oxford University Press, USA

This volume constitutes refereed proceedings of the Third International Conference on Smart Applications and Data Analysis, SADASC 2020, held in Marrakesh, Morocco. Due to the COVID-19 pandemic the conference has been postponed to June 2020. The 24 full papers and 3 short papers presented were thoroughly reviewed and selected from 44 submissions. The papers are organized according to the following topics: ontologies and meta modeling; cyber physical systems and block-chains; recommender systems; machine learning based applications; combinatorial optimization; simulations and deep learning.